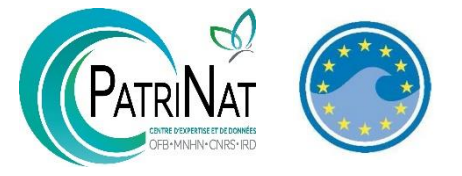

# Compte rendu de l'atelier du 28.02.2023 : Elaboration de la stratégie de surveillance des espèces non indigènes Sous-régions marines Mers Celtiques et Golfe de Gascogne

Participants : **Thomas BUREL** (LEMAR, Brest), **Hugues BLANCHET** (UMR EPOC, Arcachon) **Julie CHARMASSON** (OFB Brest), **Amelia CURD** (IFREMER, Brest), **Sandrine DERRIEN-COURTEL** (MNHN, Concarneau), **Gabin DROUAL** (IFREMER, Brest), **Laurent GUERIN** (Service du Patrimoine Naturel, Dinard), **Céline HOUBIN** (Station biologique de Roscoff), **Suzie HUMBERT** (Service du Patrimoine Naturel, Arcachon), **Anne-Laure JANSON** (Service du Patrimoine Naturel, Dinard), **Jérôme JOURDE** (UMR LIENSs, La Rochelle), **Nicolas LAVESQUE** (UMR EPOC, Arcachon), **Vincent LE GARREC** (IUEM, Brest), **Anna LIZINSKA** (Service du Patrimoine Naturel, Dinard), **Cécile MASSÉ** (Service du Patrimoine Naturel, Arcachon), **Marine MOAL** (stagiaire, Roscoff), **Jean-François PEPIN** (IFREMER, La Tremblade), **Pierre-Guy SAURIAU** (UMR LIENSs, La Rochelle), **Bruno SERRANITO** (MNHN, Dinard) **Alphonse VERSAVEAU** (MTECT, DGALN/DEB/ELM1, Paris)

Excusés : **Elvire ANTAJAN** (IFREMER, Arcachon), **Guillaume BERNARD** (IFREMER, Arcachon), **Antoine CARLIER** (IFREMER, Brest), **Xavier De Montaudouin** (UMR EPOC, Arcachon), **Benoit GOUILLIEUX** (UMR EPOC, Arcachon), **Philippe GOULLETQUER** (IFREMER, Nantes), **Michel Le Duff** (IUEM, Brest), **Jean-Charles LECLERC** (Station biologique de Roscoff), **Éric THIEBAUT** (Station Biologique de Roscoff), **Dorothée VINCENT** (OFB, Brest), **Cyrielle ZANUTTINI** (MTECT, DGALN/DEB/ELM3, Paris)

Dans le cadre de l'élaboration d'une stratégie du programme de surveillance DCSMM des espèces non indigènes marines, l'objectif de cet atelier a été à la fois de discuter des protocoles suivis jusque là et à envisager mais aussi des méthodes de priorisation des sites à surveiller.

# **1 PROGRAMME DE SURVEILLANCE DCSMM D2 ESPECES NON INDIGENES**

Lors de la dernière révision des programmes de surveillance (travail démarré début 2019), un rapport scientifique proposant des dispositifs de suivis déjà recommandés au premier cycle et nouveaux ont été proposés (Guérin et Lejart, 2013 ; Massé et Guérin, 2020). Actuellement, un travail de simplification de ces dispositifs est en cours. Ces dispositifs (version simplifiée) divisés en trois sous-programmes sont rappelés ci-dessous.

| Sous-programme                           | <b>Dispositif</b>                                                 |
|------------------------------------------|-------------------------------------------------------------------|
|                                          | Suivi de la faune et de la flore associée aux organismes          |
|                                          | importés et exportés                                              |
| Introduction d'ENI par les principaux    | Suivi des biosalissures sur les coques des navires                |
| vecteurs                                 | Suivi des ENI dans les eaux et sédiments de ballast               |
|                                          | Suivi des ENI sur les déchets                                     |
| Inventaire et répartition des ENI        | Suivi des ENI dans les points chauds d'introduction (ports,       |
|                                          | sites de cultures marines)                                        |
|                                          | Suivi des ENI sur les infrastructures destinées aux parcs EMR     |
|                                          | Suivi des ENI dans les aires protégées                            |
|                                          | Inventaires issus d'autres suivis (sc. participatives, recherche, |
|                                          | autres PdS)                                                       |
| 3<br>Caractérisation des impacts des ENI | Suivi de l'impact sur les habitats                                |
|                                          | Suivi de l'impact sur les communautés et conséquences sur le      |
|                                          | fonctionnement des écosystèmes                                    |

*Tableau 1 : sous-programmes et dispositifs du programme de surveillance DCSMM D2 ENI*

Aucun de ces dispositifs n'étant « opérationnel<sup>1</sup> » selon la définition DCSMM, aucun n'a été rapporté à l'Europe qui considère donc que la surveillance des espèces non indigènes dans les eaux marines françaises est en cours de développement. En revanche, les travaux actuels sont mentionnés dans le document de synthèse annexés aux Documents Stratégiques de Façades, et il est ainsi spécifié que le sous-programme 2, anciennement nommé « suivi dans les zones à risque d'introduction et les zones sensibles » est prioritaire et que sa mise en œuvre démarrée en 2019 par le service PatriNat doit être poursuivie afin d'aboutir à une surveillance opérationnelle d'ici au prochain cycle de surveillance.

Par ailleurs, la coordination nationale des programmes de surveillance a indiqué qu'un des enjeux du programme de surveillance 2nd cycle est d'aboutir à la mise en œuvre d'une surveillance réglementaire dans les années à venir au travers notamment de l'adoption d'un arrêté ministériel dédié. La surveillance des ENI présentée dans cet arrêté correspondra à la surveillance minimale à réaliser à l'échelle métropolitaine pour avoir une évaluation de qualité, mais d'autres suivis pourront être réalisés en parallèle. Ceci permettra de garantir l'exécution de la surveillance des ENI. A noter que cette information de surveillance réglementaire n'a pas été abordée par la coordination à l'atelier Manche Mer du Nord du 9 mars 2022.

Dans ce contexte, la stratégie de surveillance des ENI identifiée suite à ces ateliers scientifiques en façade servira de base pour cet arrêté qui sera un cadrage de (1) quoi surveiller, (2) où, (3) à quelle fréquence et (4) comment. Dans cette première étape de développement de stratégie, plusieurs scénarios peuvent être proposés dont un idéal et un minimal, et ce pour chaque sous-région marine. Une fois cette stratégie scientifique élaborée, elle sera présentée aux acteurs locaux pour validation. Elle comprendra également un volet des suivis existants (à noter la construction d'un atlas des lieux de surveillance : [https://www.milieumarinfrance.fr/Acces-aux-donnees/Atlas-des-lieux#/map\)](https://www.milieumarinfrance.fr/Acces-aux-donnees/Atlas-des-lieux#/map).

Il est important de préciser que ces travaux de stratégie puis d'arrêté vont faire appel à des analyses de priorisation et aboutiront à des listes d'espèces et de sites de surveillance. Néanmoins, ces listes ne seront pas figées et pourront évoluer régulièrement et il sera également possible lorsque cela est préférable, de laisser certains paragraphes volontairement ouverts afin de ne pas restreindre cette surveillance réglementaire et bénéficier d'autres cadres ou programmes permettant l'acquisition de données pouvant venir en appui des rapportages pour la DCSMM.

## **2 DISCUSSIONS AUTOUR DES PROTOCOLES**

1

Les protocoles utilisés lors des tests de mise en œuvre du programme de surveillance DCSMM depuis 2019 ont été présentés (cf. diaporama joint). En plus de cela, les protocoles d'échantillonnage et de

<sup>1</sup> Opérationnel au sens DCSMM = un protocole validé et fonctionnel adopté par les acteurs qui permet de renseigner un indicateur d'évaluation DCSMM du bon état écologique ou des objectifs environnementaux.

traitement des communautés des substrats durs réalisés par les équipes de Roscoff et de Brest ont été présentés. Les discussions se sont focalisées autour du suivi des communautés des substrats durs, afin de trouver comment coupler les méthodes permettant d'obtenir des données rapidement, quantitatives, plus exhaustives. La question de la nécessité d'avoir des résultats quantitatifs est posée. Si les seuls objectifs sont de voir l'évolution de la répartition géographique des ENI connues et la détection des nouvelles ENI encore inconnues, des données quantitatives ne sont pas obligatoires. En revanche, pour avoir des notions d'abondances telles que demandées dans le critère D2C2 (Abondance et répartition spatiale des ENI voire envahissantes qui contribuent aux effets néfastes), des protocoles permettant d'obtenir des résultats quantitatifs sont indispensables.

Suite à la présentation des protocoles testés (R.A.S. et A.R.M.S.), un des constats est qu'il n'a pas été possible d'utiliser les données pour calculer les métriques de populations et de communautés lors de l'évaluation DCSMM cycle 3. Par ailleurs, concernant le A.R.M.S., le constat est fait par plusieurs participants que le traitement des plaques est très lourd et couteux, et qu'il est difficile de l'envisager à haute fréquence spatiale et/ou temporelle. Sachant que cela resterait possible techniquement, d'autres protocoles ont été suggérés dans la présentation mais aussi par les différentes participants :

- Il existe aussi le protocole SERC repris par les méditerranéens notamment les italiens. Il s'agit d'une brique avec une plaque de PVC de 14x14 cm fixée dessus immergées dans les ports pendant 3 mois. Au bout de trois mois, la plaque est prise en photo avec les organismes vivants. Ensuite, un quadrillage avec une maille de 2 cm est placé sur la plaque et des spécimens sélectionnés de faune mobile et sessile sont collectés. Le reste est gratté, tamisé sur 500µm et conservés dans l'éthanol. Ensuite les échantillons sont traités par analyses moléculaires. Ces plaques permettent d'observer les « jeunes » communautés, les espèces qui colonisent en premier (plus de détails : [https://serc.si.edu/research/projects/large-scale-surveys-fouling](https://serc.si.edu/research/projects/large-scale-surveys-fouling-zooplankton-and-soft-sediment-benthic-habitats)[zooplankton-and-soft-sediment-benthic-habitats\)](https://serc.si.edu/research/projects/large-scale-surveys-fouling-zooplankton-and-soft-sediment-benthic-habitats)
- Grattages sur une surface donnée : permet d'avoir des données quantitatives, d'ENI et d'espèces natives, établies depuis plus longtemps (attention d'avoir les dates de nettoyage des pontons), ce qui est complémentaire de la méthode des plaques immergées. Cette méthode permet aussi d'avoir une meilleure image de la petite faune sessile. Il faut d'ailleurs ne pas le faire trop souvent au même endroit sinon on n'observe plus la communauté une fois stabilisée.

Etant donné le temps que demande l'analyse quantitative d'échantillons issus de plaques immergées ou de grattages et la difficulté de trouver des taxonomistes formés aux substrats durs et disponibles pour traiter ces échantillons, il est proposé de jouer sur la périodicité de ces suivis. Il s'agit d'ailleurs de ce qui est fait dans le cadre de la DCE avec certains suivis réalisés tous les ans et d'autres plus ponctuellement soit à fréquence constante, soit en fonction des besoins, plus ponctuellement.

*Protocole de suivi des substrats durs proposé par l'équipe de Roscoff (présenté par Céline Houbin) :*

Un protocole très complet appliqué en 2022 dans le cadre du projet KELP ME ! dans 17 ports, avec à chaque fois 3 stations échantillonnées sur 3 pontons. Il est confirmé la lourdeur de traitement de ces échantillons. Proposition en 2023, en collaboration avec l'équipe DCSMM D2 de refaire ce protocole dans le port de Bloscon : 3 stations sur 3 pontons, avec un R.A.S. « classique » et des grattages si possible en plongée (PMT) au niveau uniquement des pontons flottants, pas des quais soumis à la marée.

En plus des résultats issus de ces suivis, un retour d'expérience sera réalisé : nombre d'agents nécessaires, temps passé…

#### *Protocole de suivi des substrats durs proposé par l'équipe de Brest (présenté par Thomas Burel) :*

Depuis 2018 des RAS étaient réalisés occasionnellement dans certains ports bretons, ce qui fait qu'il y a une bonne connaissance des espèces présentes et de l'organisation des communautés faune-flore. En 2022, la liste proposée par l'équipe DCSMM D2 a été testée dans les ports de plaisance brestois. Cette liste est plutôt adaptée pour la partie faune, mais peut être améliorée pour la flore, avec certaines espèces pourtant abondantes qui n'y figurent pas, ou d'autres dont l'identification sur le terrain est impossible mais qui y sont. Pour la plupart, une observation au microscope peut permettre l'identification à l'espèce, mais pour certaines comme les ulves, seule une identification moléculaire (Gène Tuf A) peut permettre l'identification.

Dans ce cadre, un nouveau protocole est proposé en 2023, avec l'échantillonnage de 12 ports de plaisance du Nord au Sud de la Bretagne. Ces sites ont été sélectionnés dans l'objectif de pouvoir observer les chemins de dispersion des ENI. Il s'agira de coupler l'heure de RAS sur le terrain à un échantillonnage sur 6 points dans chaque port. A partir de ces échantillons, une heure de RAS sous loupe binoculaire sera effectuée au laboratoire afin d'identifier aussi les petites espèces et les espèces non identifiables sur le terrain. Il est conseillé de faire l'identification sur les spécimens vivants (possibilité de laisser quelques jours en aquariums si tout n'est pas faisable le même jour).

# **3 METHODES D'ELABORATION DE LA STRATEGIE DE SELECTION DES SITES DE SURVEILLANCE DE L'INTRODUCTION DES ENI**

La DCSMM met en place des programmes de surveillance dont l'objectif est de répondre à des critères définis à l'échelle européenne (décision UE 2017/848 – tableau 2), qui permettent d'évaluer l'atteinte ou non du bon état écologique des eaux marines de France métropolitaine.

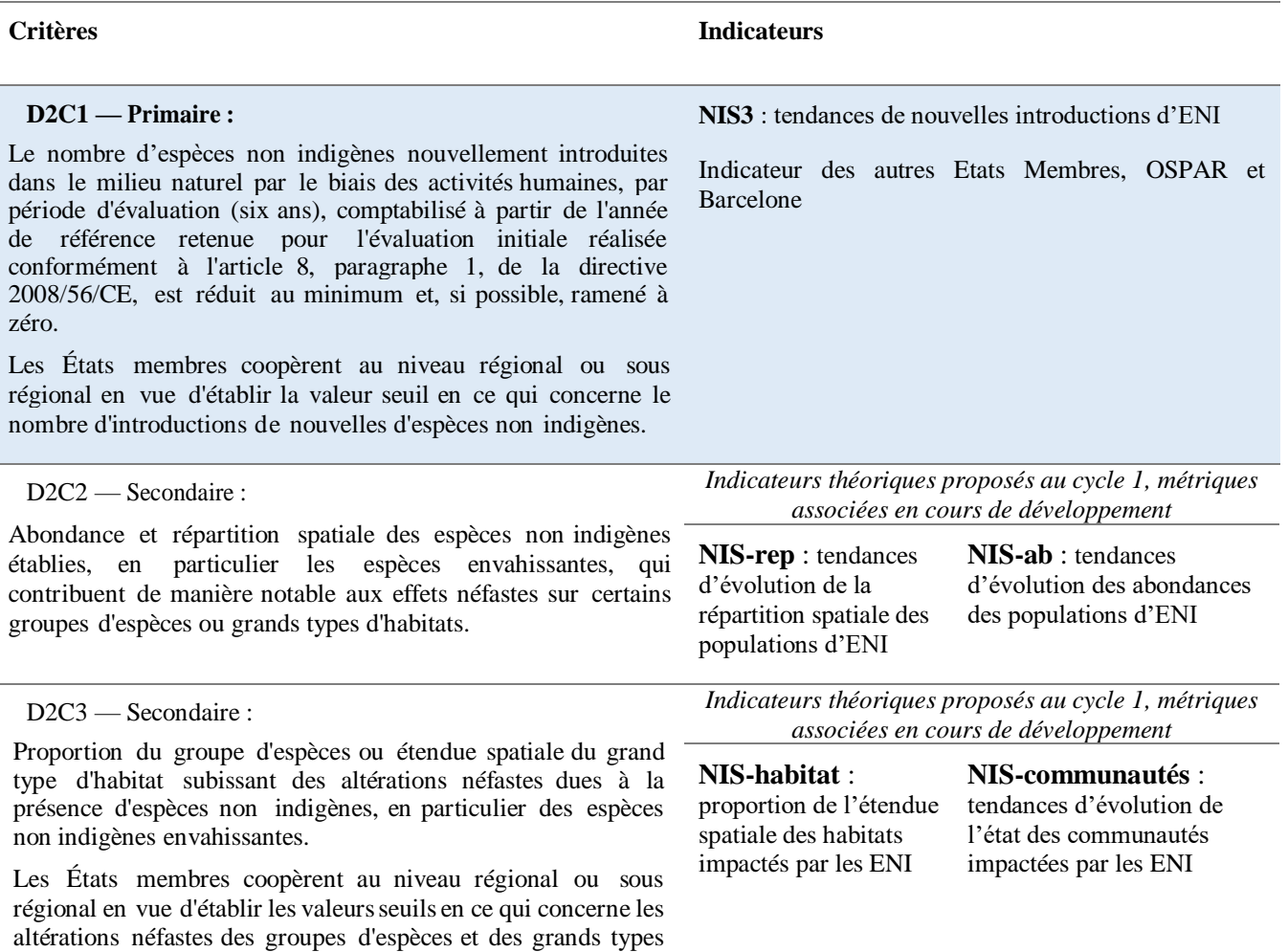

d'habitats dues à des espèces non indigènes.

Le critère D2C1 de signalement des nouvelles ENI est le critère primaire, c'est-à-dire celui qui doit être obligatoirement rapporté à la commission européenne lors de l'évaluation de l'état écologique. Il s'agit donc d'identifier les sites les plus à risque d'être à l'origine de l'introduction de nouvelles espèces.

Dans ce contexte, suite à des recherches bibliographiques, trois méthodes sont proposées et sont détaillées dans la présentation :

- (1) Une liste de critères proposés par les Danois, permettant de sélectionner des sites portuaires à surveiller, dans le cadre de l'élaboration du programme de surveillance des espèces non indigènes (Andersen *et al*., 2014),
- (2) Une analyse de risques réalisée par les australiens visant à prioriser les sites portuaires à suivre dans le cadre de leur surveillance en routine des espèces non indigènes marines,
- (3) Une analyse de risque réalisée en Grande-Bretagne et en Irlande qui permet d'identifier les zones côtières les plus à risque (Tidbury *et al.*, 2016). Cette méthode prend en compte

l'ensemble des vecteurs d'introduction principaux et donc ne cible pas uniquement les ports et a été développée pour la surveillance des espèces non indigènes dans le cadre de la DCSMM.

Les méthodes (1) et (3), utilisées à des fins de développement d'une stratégie de surveillance DCSMM ciblent surtout les nouvelles introductions pour répondre au critère primaire D2C1 rapporté à la commission européenne. L'Australie, propose une méthode s'intéressant à la fois aux nouvelles introductions et à la dispersion des ENI prioritaires.

Il en ressort que la méthode utilisée en Australie est la plus complète. Elle pourrait facilement être adaptée à la France ainsi qu'aux autres sites privilégiés d'introductions et donc à l'ensemble des zones à risque d'introduction de métropole. L'analyse cartographique proposée par Tidburry *et al.*, (2016) pourrait quant à elle être utilisée à des fins de représentation graphique mais pas pour l'analyse en ellemême. En effet, bien que l'ensemble des vecteurs d'introduction soient pris en compte dans cette analyse, le résultat ne donne pas précisément le site à risque à suivre contrairement à la méthode australienne. Il est souligné l'importance de réaliser cette analyse par type de zone à risque et par façade afin de ne pas masquer l'importance de certains sites à l'échelle régionale.

En complément, un projet démarré en janvier 2023, financé dans le cadre de l'appel à manifestation d'intérêt « surveillance et évaluation » de l'OFB mené par le MNHN à Dinard, le projet CANELONI, vise à développer une approche complémentaire pour prédire la distribution d'espèces non indigènes, grâce à la modélisation de niche.

Suite à la présentation de ces différentes méthodes, deux points sont abordés : (1) la question des eaux de ballast et (2) la disponibilité des données nécessaires à ces analyses

- (1) En théorie, à partir de septembre 2024 il ne devrait plus y avoir d'eaux de ballast non traitées déversées dans les ports. Mais, de plus en plus de demandes d'exemptions sont faites et les ports ne sont pas formés pour vérifier si les eaux de ballast ont été traitées ou non. Il devrait donc y avoir quelques années avant que tout soit bien en place.
- (2) Les ports étant autonomes, il n'est pas évident d'obtenir les données nécessaires, et surtout ces données n'existent pas forcément en France ! Ce qui est applicable à l'Australie qui est un continent isolé, avec moins de ports ne l'est pas forcément pour la France. C. Ducruet qui travaille sur le transport maritime utilise les données du Lloyd, mais lorsqu'on n'est pas de ce milieu, il est très compliqué de récupérer des informations. Autre souci si on récupère les données douanes, c'est que seul le port d'escale précédente est mentionné, pas le port de départ et les différentes escales. Avec un trafic très dense, le score de connectivité proposé par les australiens est probablement incalculable pour la France. La récupération des données nécessaires constitue déjà un travail à temps plein.

### **4 REFERENCES CITEES DANS LE COMPTE-RENDU**

Andersen, J.H., Pedersen, S.H., Thaulow, J., Stuer-Lauridsen, F., Kristensen, D., Cochrane, S. 2014. Monitoring of non-indigenous species in Danish marine waters. NIVA Denmark.

Guérin, L. et Lejart, M., 2013. "Définition du programme de surveillance et plan d'acquisition de connaissances pour la DCSMM : propositions scientifiques et techniques (chantier 2). Thématique 2 : espèces non-indigènes". MNHN-Service des stations marines, RESOMAR. 45 p. + annexes.

Massé, C. et Guérin, L. 2020. Annexe 7 : synthèse des analyses précédentes et priorisation des dispositifs à créer et des évolutions des dispositifs existants proposés pour le programme de surveillance DCSMM 2nd cycle. UMS Patrimoine Naturel. 81 p

The national system for the prevention and management of marine pest incursions. 2010. Australian marine pest monitoring guidelines. Version 2.0. Australian Government Initiative.

Tidbury, H.J., Taylor, N.G.H., Copp, G.H., Garnacho, E., Stebbing, P. 2016. Predicting and mapping the risk of introduction of marine non-indigenous species into Great Britain and Ireland. Biological Invasions. 18: 3277-3292. DOI 10.1007/s10530-016-1219-x